# **Week10: Model Training**

**PRESENTER: JENNA KIM**

**COURSE: IS597MLC-SP2024** 

**MARCH 18, 2024**

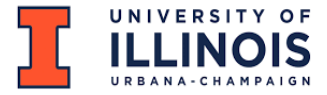

## **Outline**

- ML workflow review
- Transforming data
- Model training
- Performance evaluation

## Part 1 Machine Learning Workflow Review

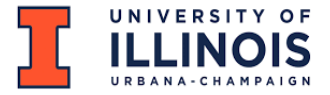

## Simplified ML Steps

Machine Learning focuses on *using data* to *train ML models* so these models can *make predictions*.

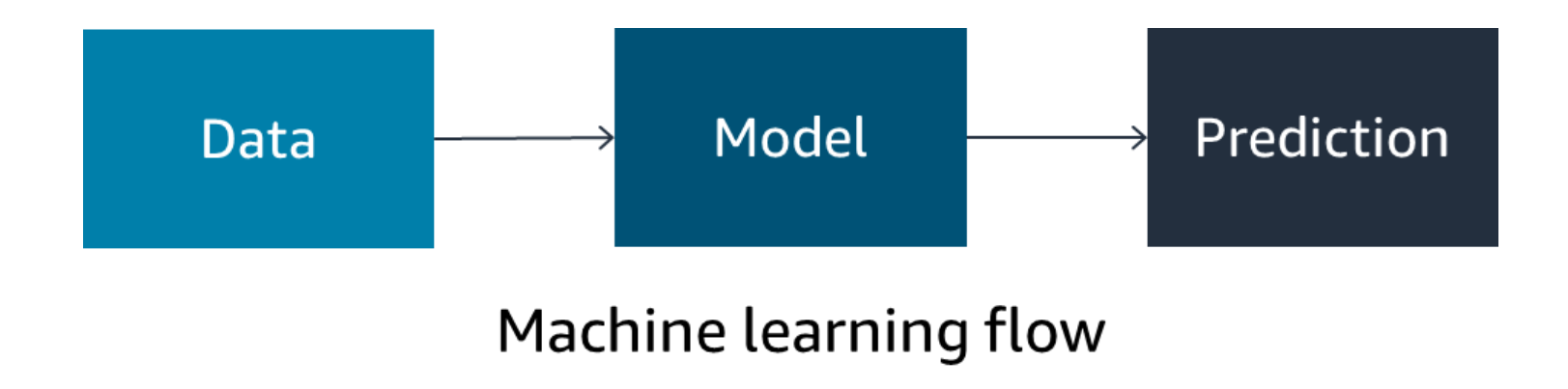

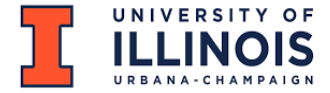

## Machine Learning Workflow

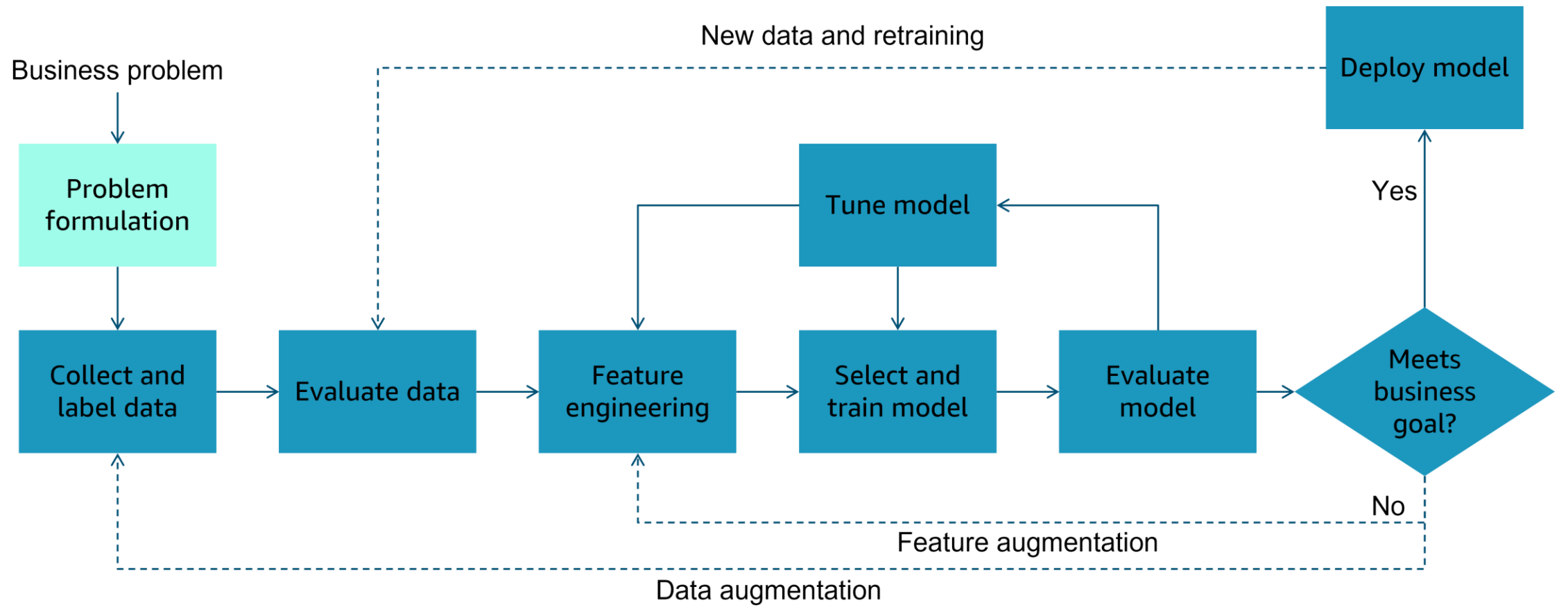

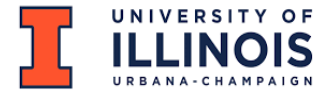

## Types of ML Learning

- **Supervised**: Classification, Regression
- Unsupervised: Clustering
- Reinforcement: Neural Networks

# Part 2 Transforming Data

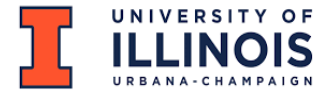

## Supervised ML: Labeled Data

ML problems need a lot of data - also called **instances (observations)**  where the target answer or prediction is **already known**.

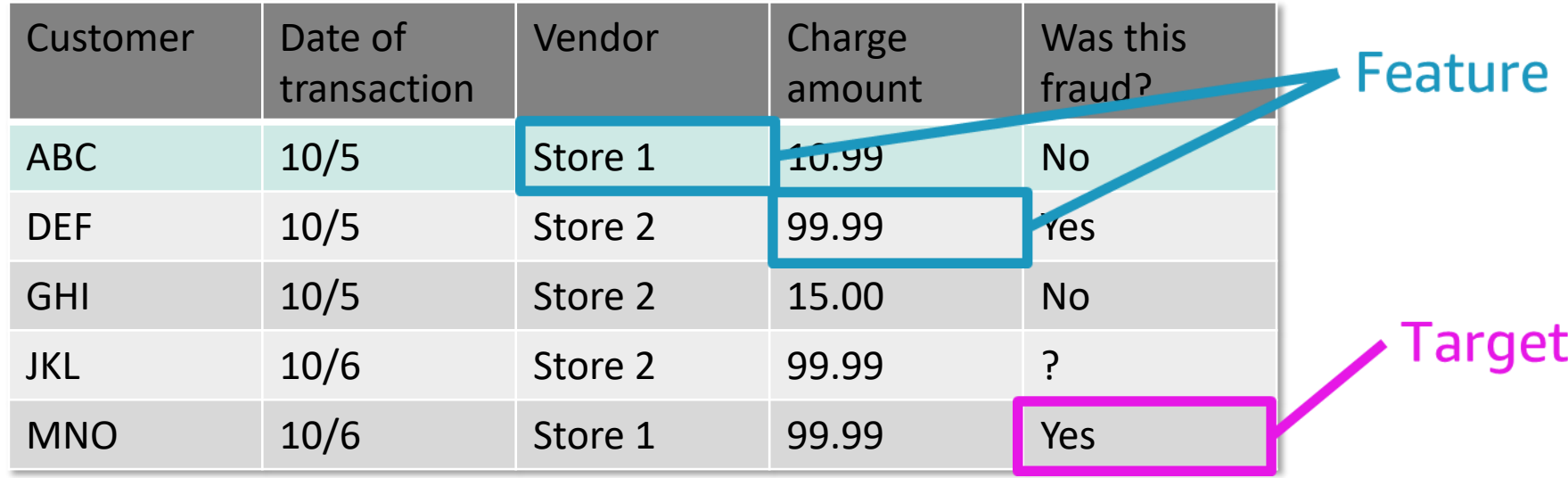

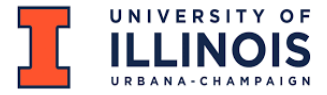

### Text Vectorization

- Transform textual data into numerical representations
- Enables machines to process and extract meaning
- Techniques:
	- Bag-of-Words
	- TF-IDF
	- Word Embeddings
- Determine the features (e.g., words) that you will use in the classifier
- Select the best words that will play a critical role in classification performance
- Reducing the vocabulary size helps to ensure that the classifier has the best chance of finding non-spurious associations

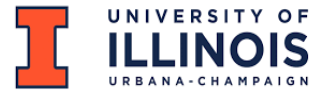

# TF\*IDF

- A statistical measure that evaluates how relevant a word is to a document in a collection of documents.
- This measure comes from information retrieval community
- TF: Term Frequency IDF: Inverse Document Frequency
- Score = TF x IDF
- Balance the number of times a term appears in a document (TF) against the number of documents in which the term appears (IDF).
- TF\*IDF can differ for the same word in two different documents (because the TF could be different)
- Select the overall highest TF\*IDF scores for any text document.

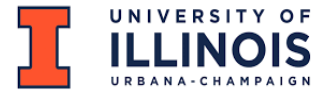

## TF\*IDF Example

Text 1 i love natural language processing but i hate python

Text 2 i like image processing

Text 3 i like signal processing and image processing

#### Term Frequency (TF)

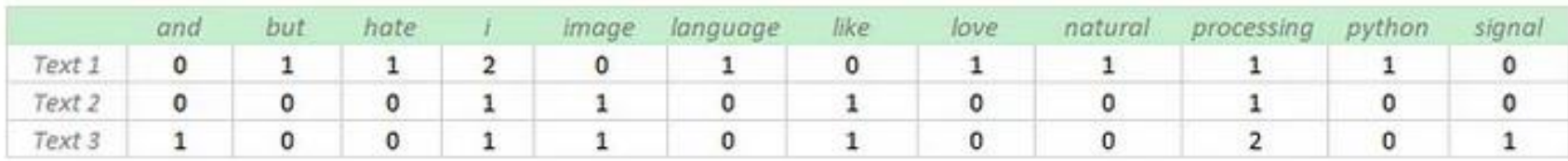

#### Inverse Document Frequence (IDF)

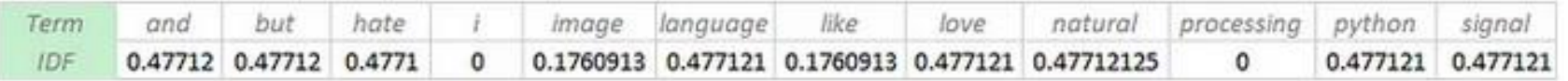

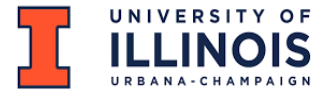

### TF\*IDF Example

Text 1 i love natural language processing but i hate python

Text 2 i like image processing

Text 3 i like signal processing and image processing

#### TF x IDF

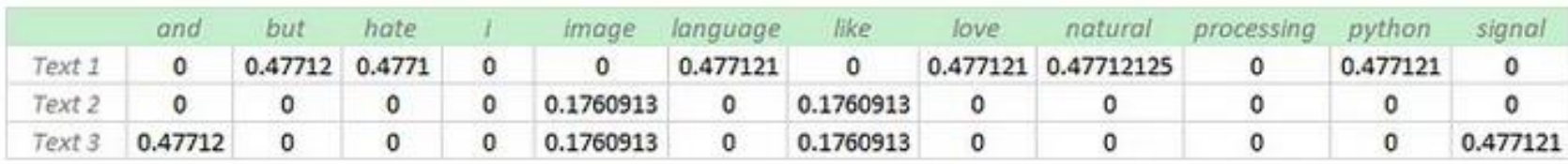

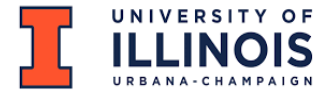

## TF\*IDF Limitations

- **It is only useful as a lexical level feature.**
- **It does not capture sematic meaning.**
- **The highest TF-IDF score may not make sense with the topic of the document, since IDF gives high weigh if the DF of a term is low.**
- **It neglects the sequence of the terms.**

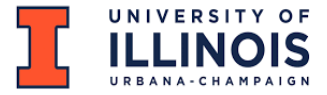

## Scikit-learn

#### **scikit-learn**

- from sklearn.feature\_extraction.text import CountVectorizer
- from sklearn.linear\_model import TfidfTransformer
- from sklearn.linear\_model import TfidfVectorizer

#### **Count Vectorizer Documentation**

[https://scikit-learn.org/stable/modules/generated/sklearn.feature\\_extraction.text.CountVectorizer.html](https://scikit-learn.org/stable/modules/generated/sklearn.feature_extraction.text.CountVectorizer.html)

#### **TFIDF Transformer Documentation**

[https://scikit-learn.org/stable/modules/generated/sklearn.feature\\_extraction.text.TfidfTransformer.html](https://scikit-learn.org/stable/modules/generated/sklearn.feature_extraction.text.TfidfTransformer.html)

#### **TFIDF Vectorizer Documentation (2 steps all at once)**

[https://scikit-learn.org/stable/modules/generated/sklearn.feature\\_extraction.text.TfidfVectorizer.html](https://scikit-learn.org/stable/modules/generated/sklearn.feature_extraction.text.TfidfVectorizer.html)

# Part 3: Model Training

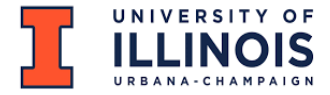

### Load Data: Pandas DataFrame

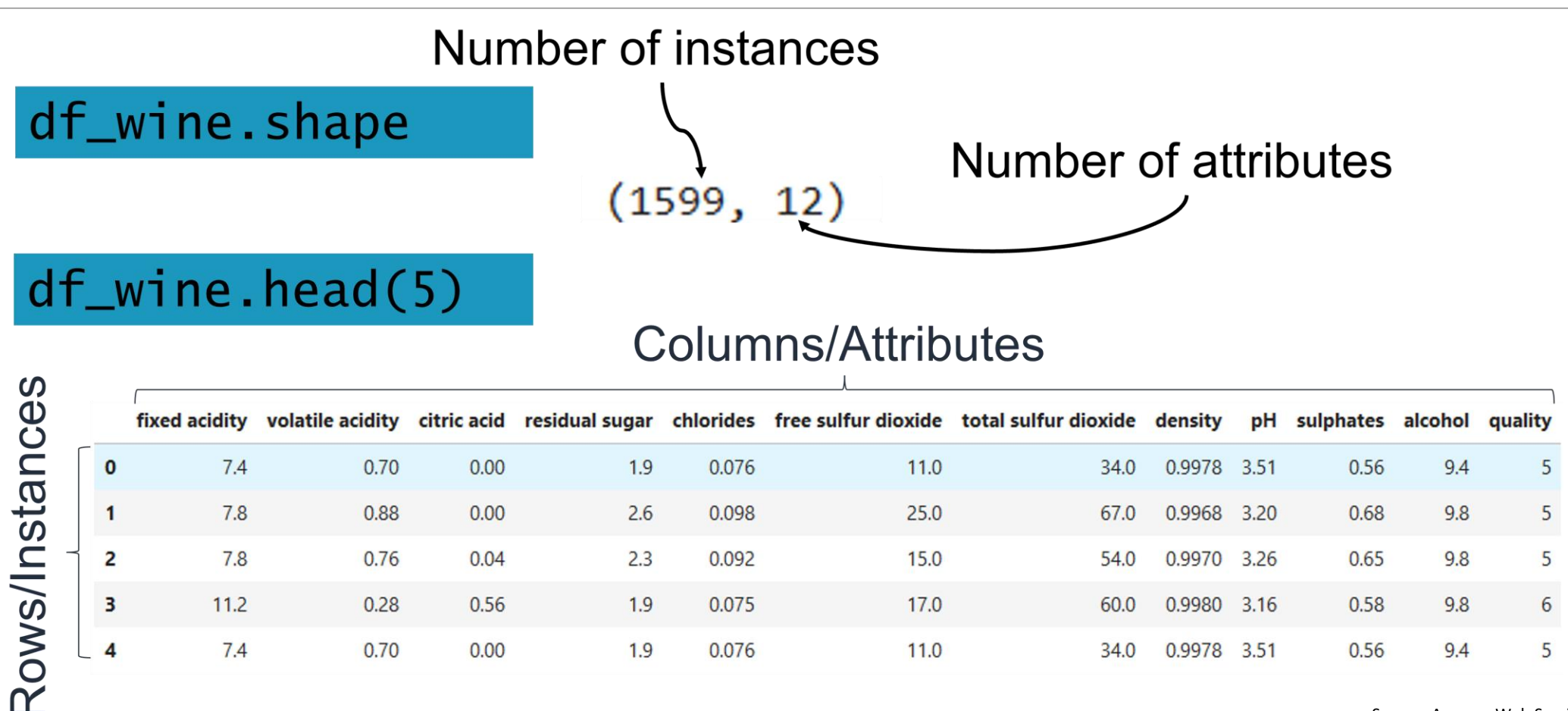

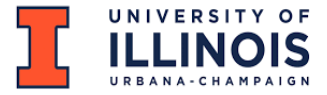

## ML Algorithms

- Let's watch this video that introduces the following main ML algorithms:
	- Linear Regression
	- Naïve Bayes
	- Decision Tree
	- Logistic Regression
	- Neural Networks
	- Support Vector Machine
- A Friendly Introduction to Machine Learning (taught by Luis Serrano on YouTube, 00:00-20:04)) <https://www.youtube.com/watch?v=IpGxLWOIZy4>

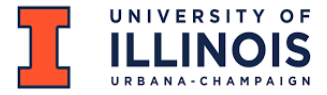

# Model Fitting

#### **scikit-learn**

- from sklearn.tree import DecisionTreeClassifier
- from sklearn.linear\_model import LinearRegression
- from sklearn.naive\_bayes import MultinomialNB
- from sklearn.linear\_model import LogisticRegression
- from sklearn.svm import SVC

#### **Linear Regression Documentation**

[https://scikit-learn.org/stable/modules/generated/sklearn.linear\\_model.LinearRegression.html](https://scikit-learn.org/stable/modules/generated/sklearn.linear_model.LinearRegression.html)

#### **Linear Regression Example**

[https://scikit-learn.org/stable/auto\\_examples/linear\\_model/plot\\_ols.html](https://scikit-learn.org/stable/auto_examples/linear_model/plot_ols.html)

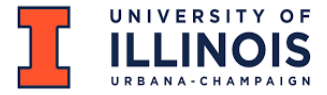

## Model Prediction

#### **scikit-learn**

- model.predict(X\_test)
- model.predict\_proba(X\_test)

#### **Linear Regression Documentation & Example**

[https://scikit-learn.org/stable/modules/generated/sklearn.linear\\_model.LogisticRegression.html](https://scikit-learn.org/stable/modules/generated/sklearn.linear_model.LogisticRegression.html)

# Part 4 Performance Evaluation

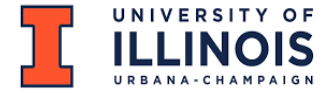

### ML Workflow: Evaluate Model

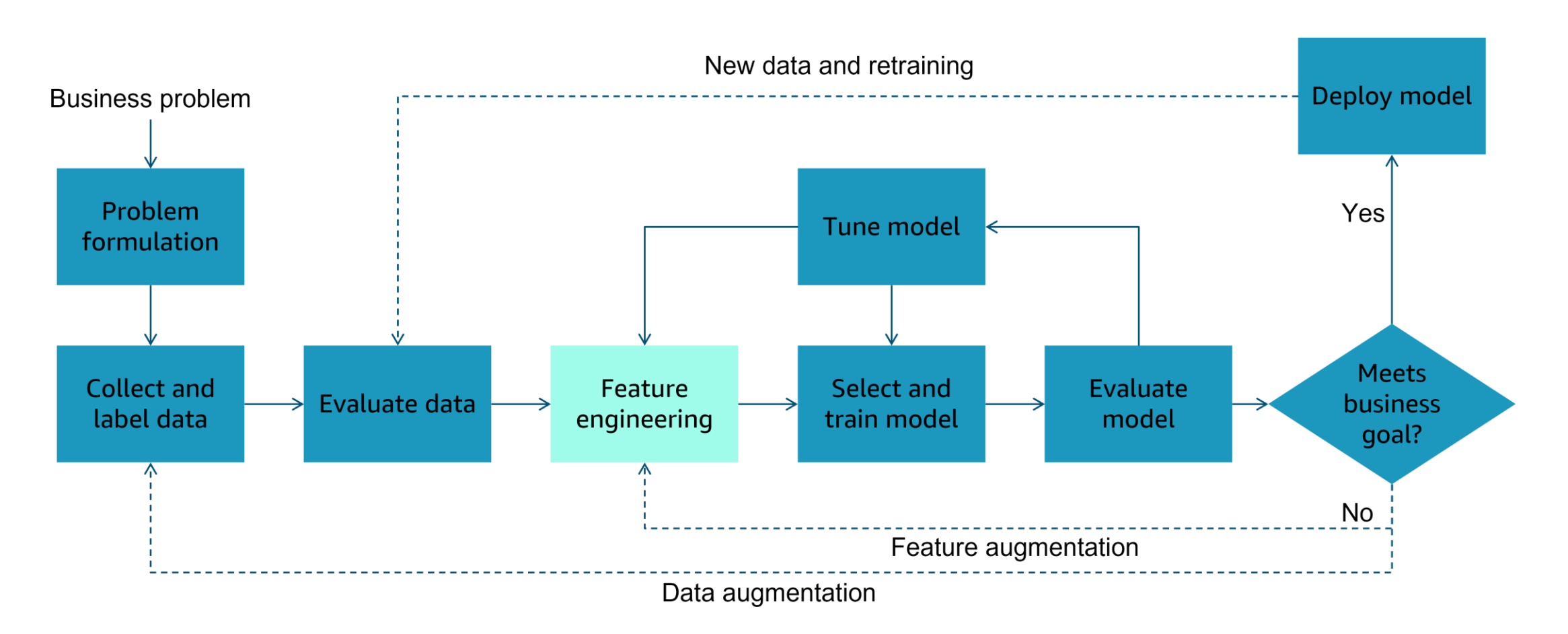

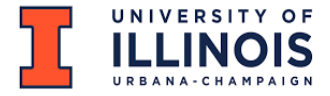

# Evaluating Model Performance

- After training, you need to evaluate your model performance.
- How good is a model? (How well is my model doing?)
- Which model is better?
- How do I improve it?
- How do I determine which model works well?

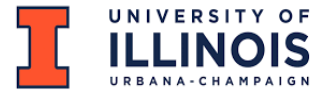

# Metrics For Performance Evaluation

- Focus on the predictive capability of a model
- Rather than how fast it takes to classify or build models, etc.
- For classification tasks:
	- Accuracy
	- Precision
	- Recall
	- $-$  F1

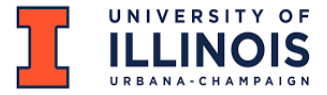

## Metrics For Performance Evaluation

- **Evaluation Metrics:**
	- Accuracy
	- Precision
	- Recall
	- F1
- **Confusion Matrix** for a binary classification (2 label class)

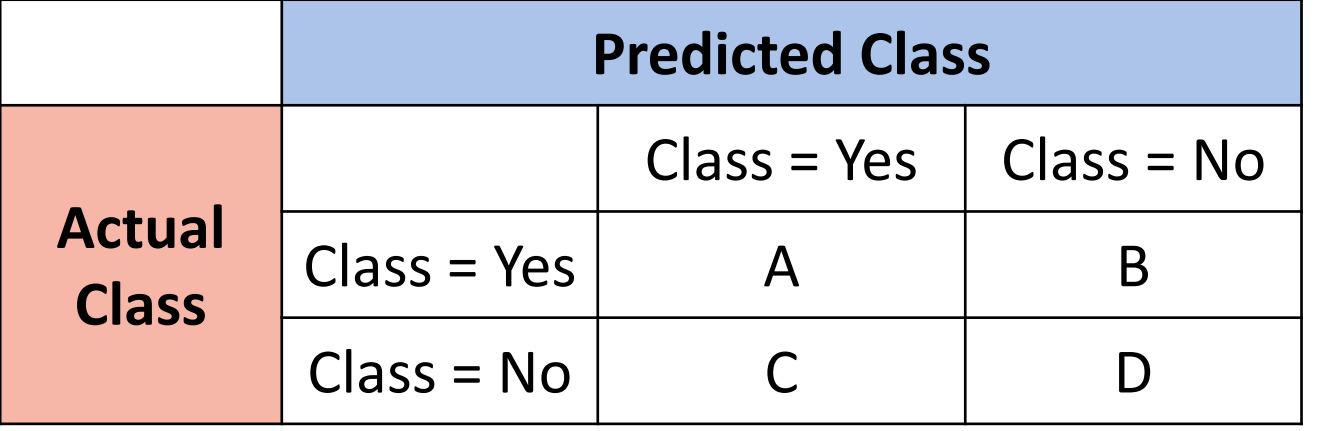

- A: TP (True Positive)
- B: FN (False Negative)
- C: FP (False Positive)
- D: TN (True Negative)

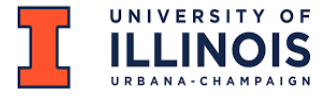

## Evaluation Metrics

- Let's watch this video that explains about evaluation metrics used for assessing model performance.
- Machine Learning: Testing and Error Metrics (taught by Luis Serrano on YouTube, 05:39-24:56)

<https://www.youtube.com/watch?v=aDW44NPhNw0>

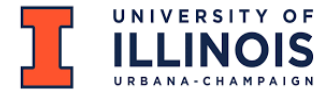

## Evaluation Measures

#### • **Confusion Matrix** for a binary classification (2 label class)

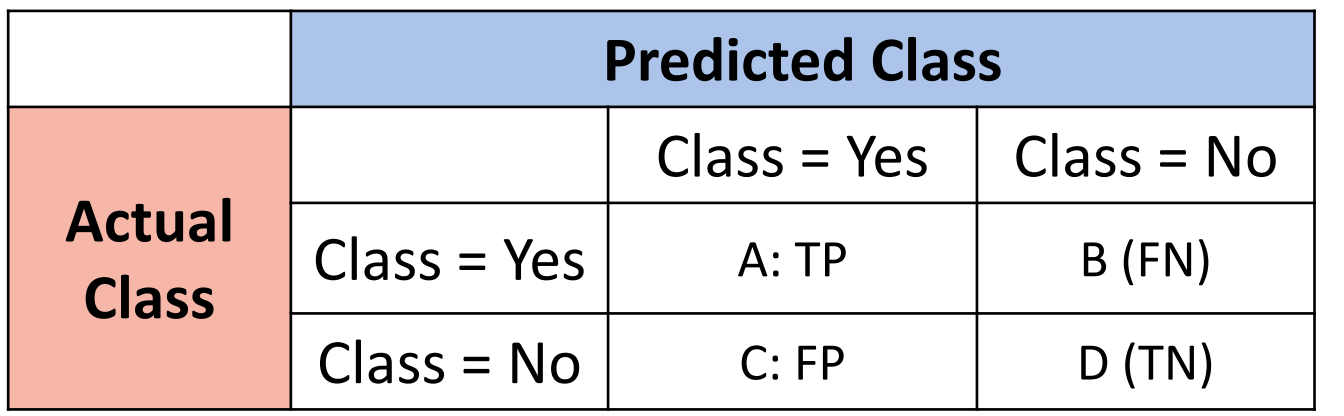

A: TP (True Positive) B: FN (False Negative) C: FP (False Positive) D: TN (True Negative)

• Accuracy is the percentage of correct Yes and No out of all example.  $Accuracy = (A+D)/(A+B+C+D) = (TP+TN)/(TP+TN+FP+FN)$ 

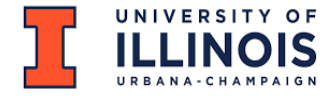

### Evaluation Measures

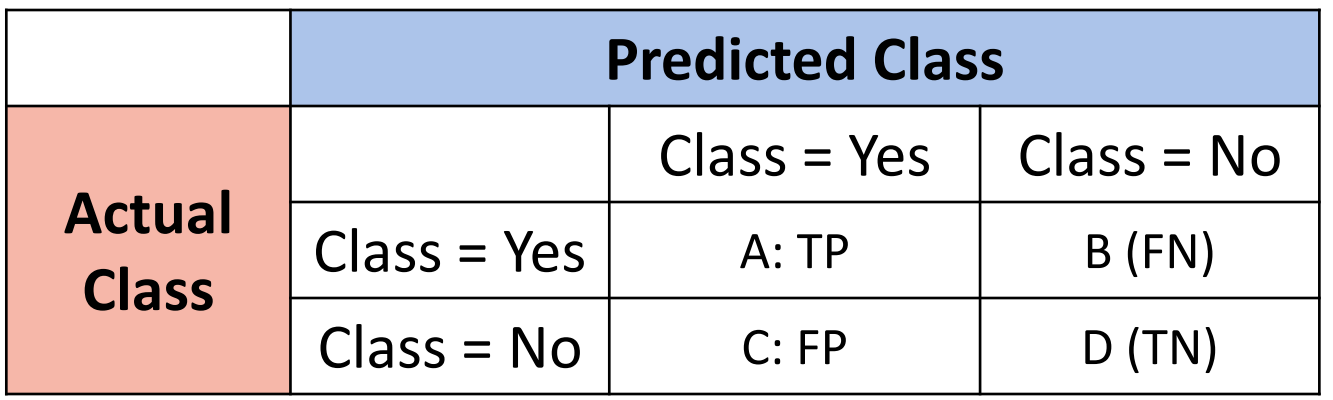

A: TP (True Positive) B: FN (False Negative) C: FP (False Positive) D: TN (True Negative)

- Precision is the percentage of predicted Yes answers that are right **Precision** =  $TP / (TP + FP)$
- Recall is the percentage of actual Yes answers that are right **Precision** =  $TP / (TP + FN)$
- F1 is the harmonic mean of recall and precision

**F1** = 2 \* (Recall \* Precision) / (Recall + Precision)

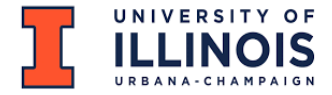

# Evaluation Metrics: Scikit-learn

#### • sklearn.metrics.confusion\_matrix()

[https://scikit-learn.org/stable/modules/generated/sklearn.metrics.confusion\\_matrix.html](https://scikit-learn.org/stable/modules/generated/sklearn.metrics.confusion_matrix.html)

• sklearn.metrics. classification\_report()

```
>>> from sklearn.metrics import confusion_matrix
>>> y_true = [2, 0, 2, 2, 0, 1]>>> y_pred = [0, 0, 2, 2, 0, 2]>>> confusion_matrix(y_true, y_pred)
array([[2, 0, 0],[0, 0, 1],[1, 0, 2]]
```
[https://scikit-learn.org/stable/modules/generated/sklearn.metrics.classification\\_report.html](https://scikit-learn.org/stable/modules/generated/sklearn.metrics.classification_report.html)

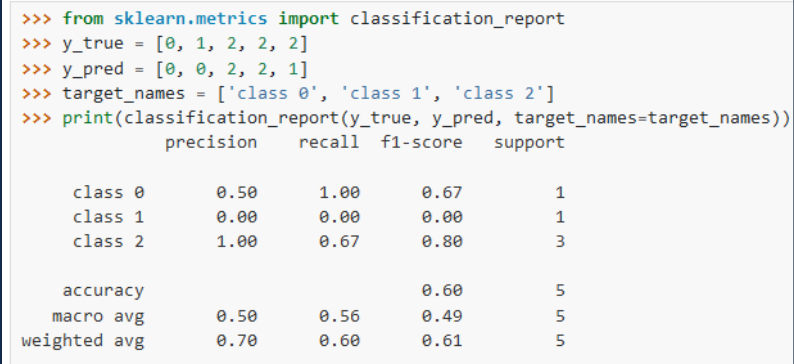

### Questions or Comments?

Thank You!